## PRESS RELEASE OUTRIGHT CAMPAIGN

Children and young people join the UK Committee for UNICEF (UNICEF UK)'s campaign to speak out on all children's right to the best possible health.

Children and young people at will be taking part in OutRight – a nationwide children's rights campaign organised by UNICEF UK.

It is one of hundreds of schools and organisations across the country to speak out to raise awareness about the importance of all children's right to the best possible health, by

Children and young people will develop their understanding of children's rights and speak out for the rights of other children. They will also call on local MPs for their support.

said

said

OutRight is UNICEF UK's annual children's rights campaign that empowers children and young people to speak out about children's rights. It's a campaign by children, for children that helps them to promote and protect children's rights in the UK and around the world.

For further information on this event, please contact:

Telephone:

Email:

For further information on UNICEF UK, please contact the UNICEF UK Press Office on 020 7375 6030 or email media@unicef.org.uk

## **NOTES TO EDITORS**

UNICEF promotes the rights and wellbeing of every child, in everything we do. Together with out partners we work in 190 countries and territories, including the UK, to translate that commitment into practical action, focusing special effort on reaching the most vulnerable and excluded children, to the benefit of all children, everywhere. UNICEF UK raises funds for UNICEF's emergency and development work and advocates for lasting change for children everywhere. We are a UK registered charity, supported entirely by voluntary donations. We do not receive any money from the UN. For more information, please visit <u>unicef.org.uk</u>

UNICEF UK, registered charity England & Wales (1072612) Scotland (SC043677)

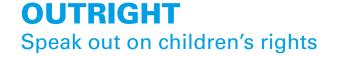

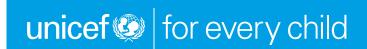